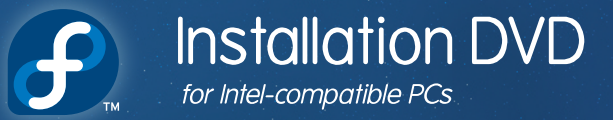

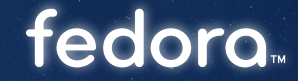

 $\bigoplus$ 

## IO

## join.fedoraproject.org

Copyright @ 2008 Red Hat, Inc. and others. All rights reserved. "Fedora" and the Fedora logo are trademarks of Red Hat, Inc. This software is provided "as-is" and without any warranty, either express or implied.

 $\bigoplus$ 

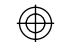

 $\bigoplus$